## SharePoint Saturday Oslo

MICROSOFT FLOW EXPRESS TO SHAREPOINT

# sopra Ssteria Microsoft

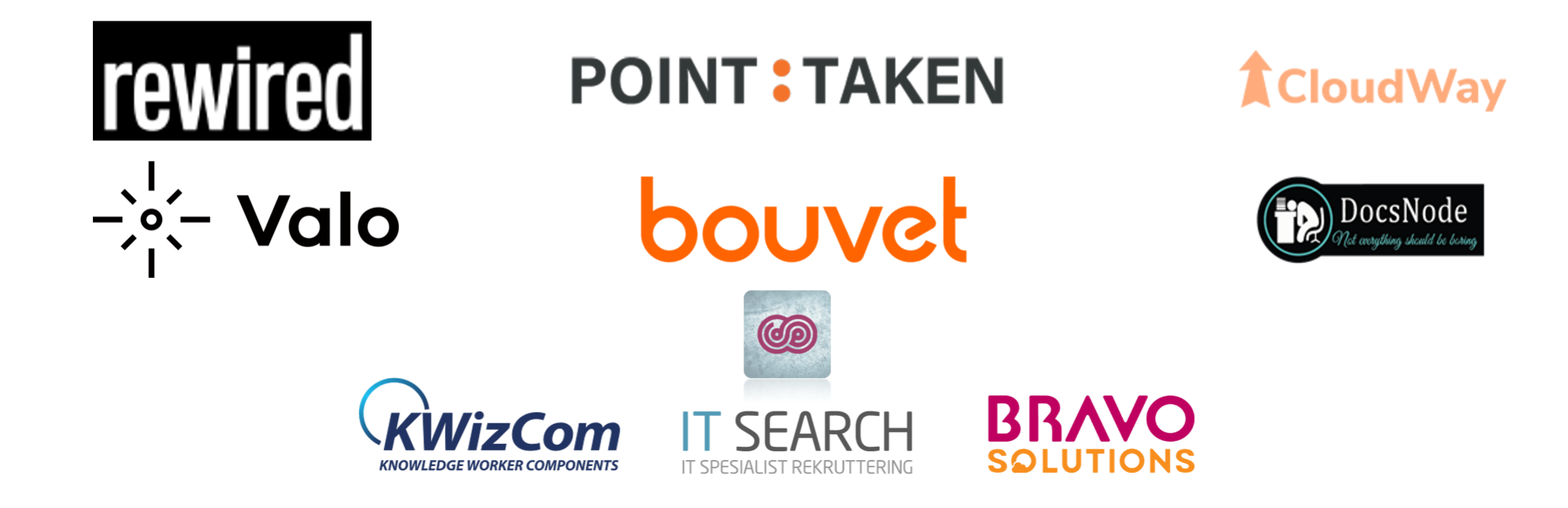

Session Agenda

- •Power Platform
	- Microsoft Flow  $\rightarrow$  Power Automate
- •Data Sources
- •SharePoint as a Data Source
- •Do's & Don'ts in common scenario's

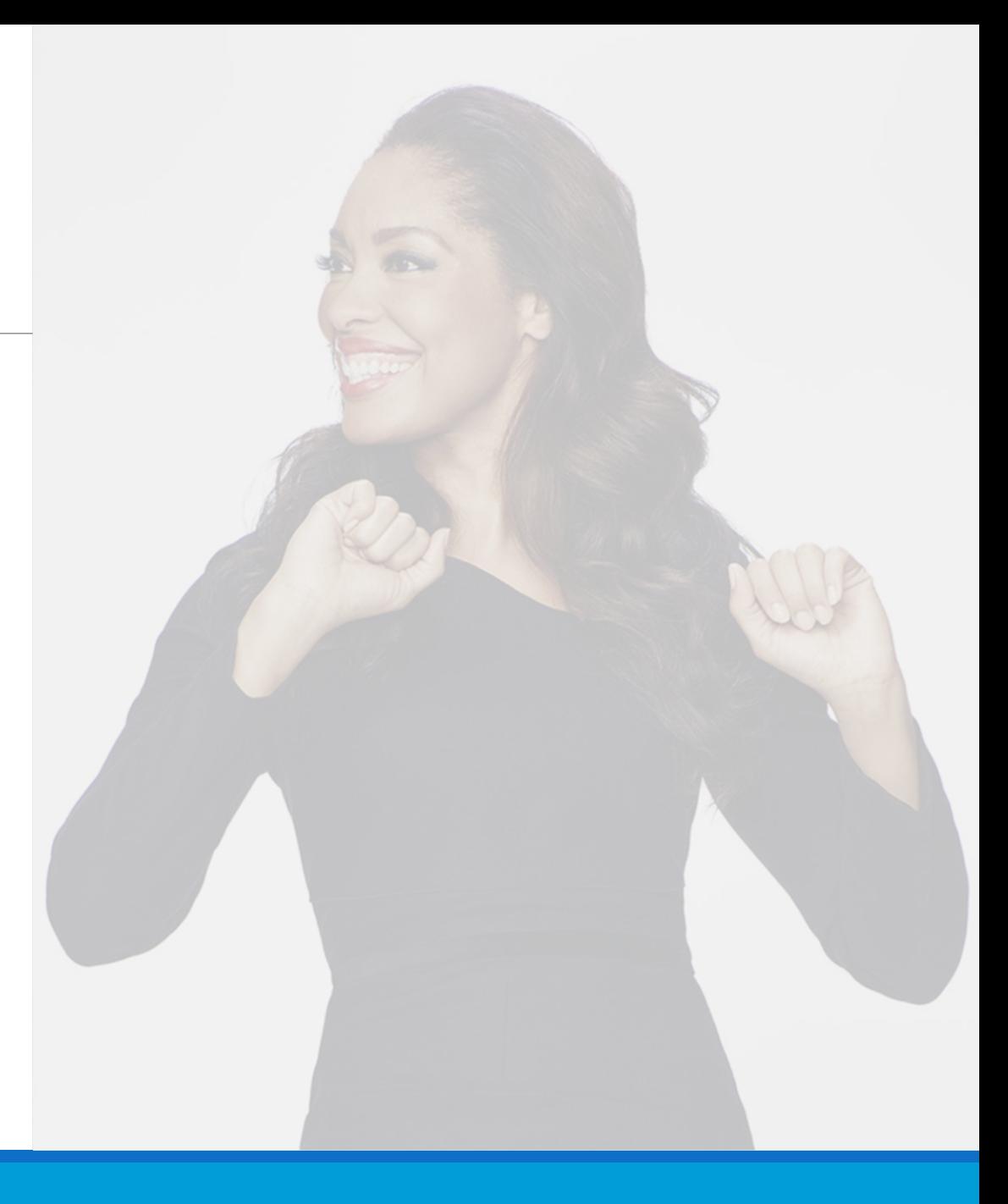

### About me

•Microsoft 365 Enthousiast #PowerAddict

•Consultant

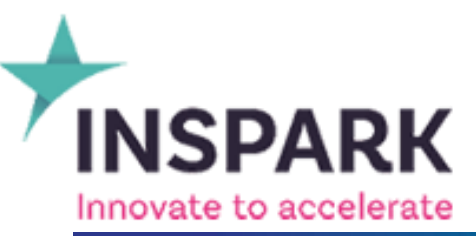

**T<sub>2019</sub> 7** Microsoft Global Security & Compliance Partner of the Year

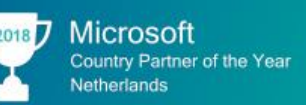

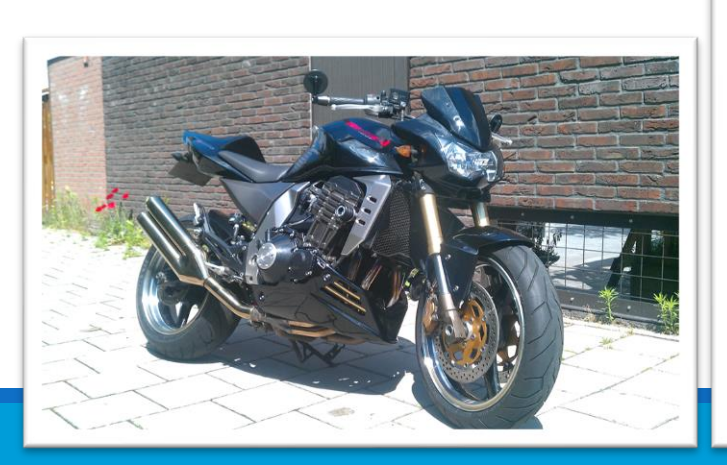

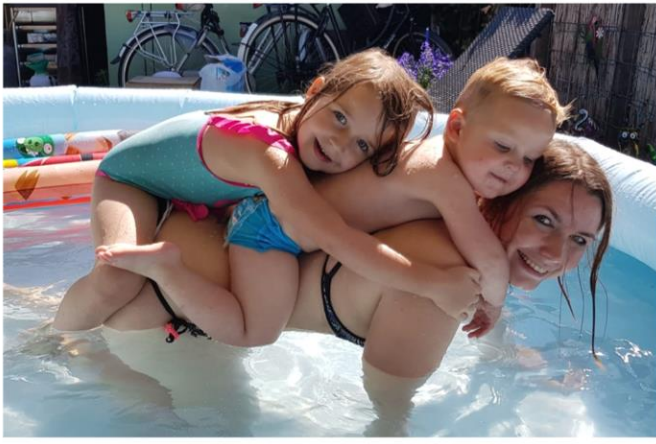

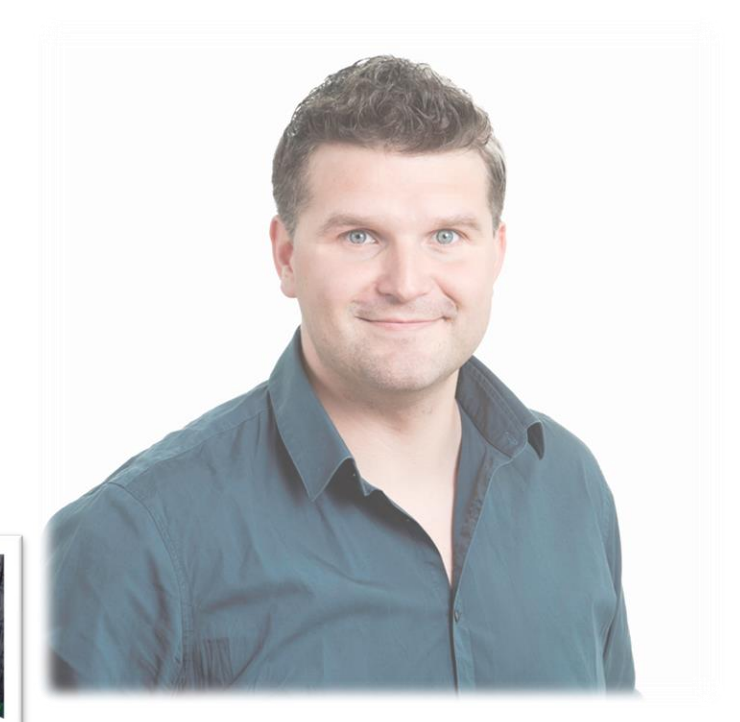

- <https://www.linkedin.com/in/djangolohn/>
- **<https://twitter.com/LohnDjango>**
- <https://knowhere365.space/>

#### About you

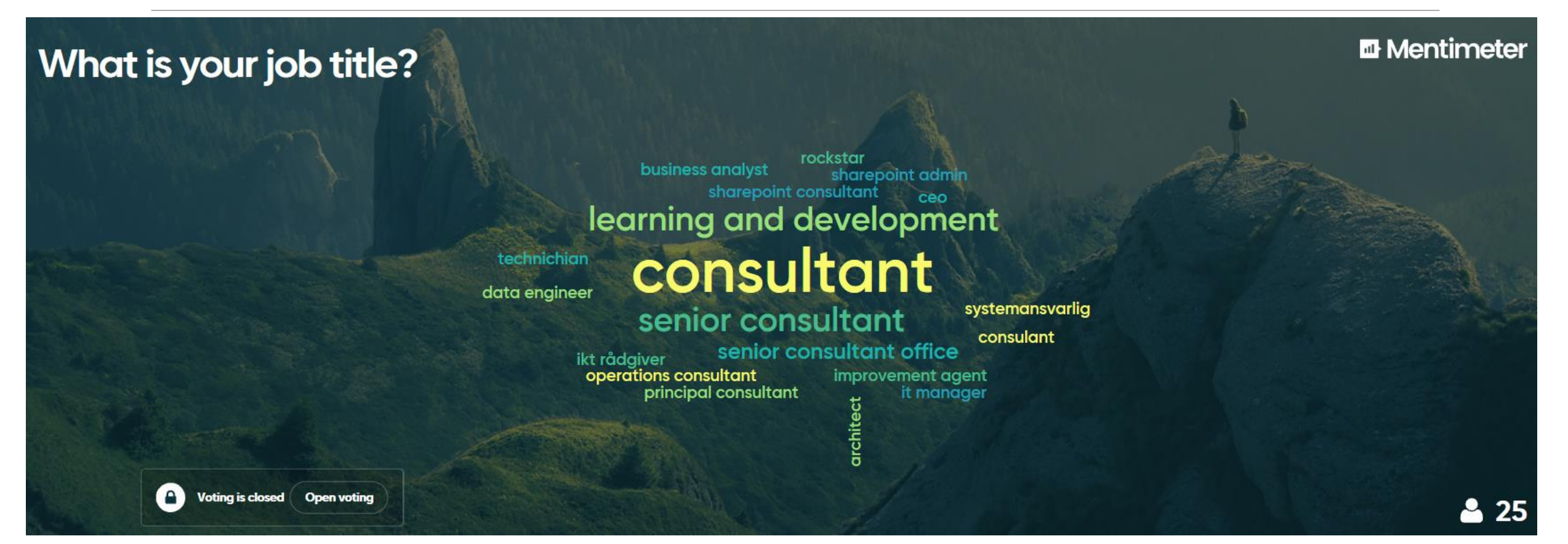

### About you

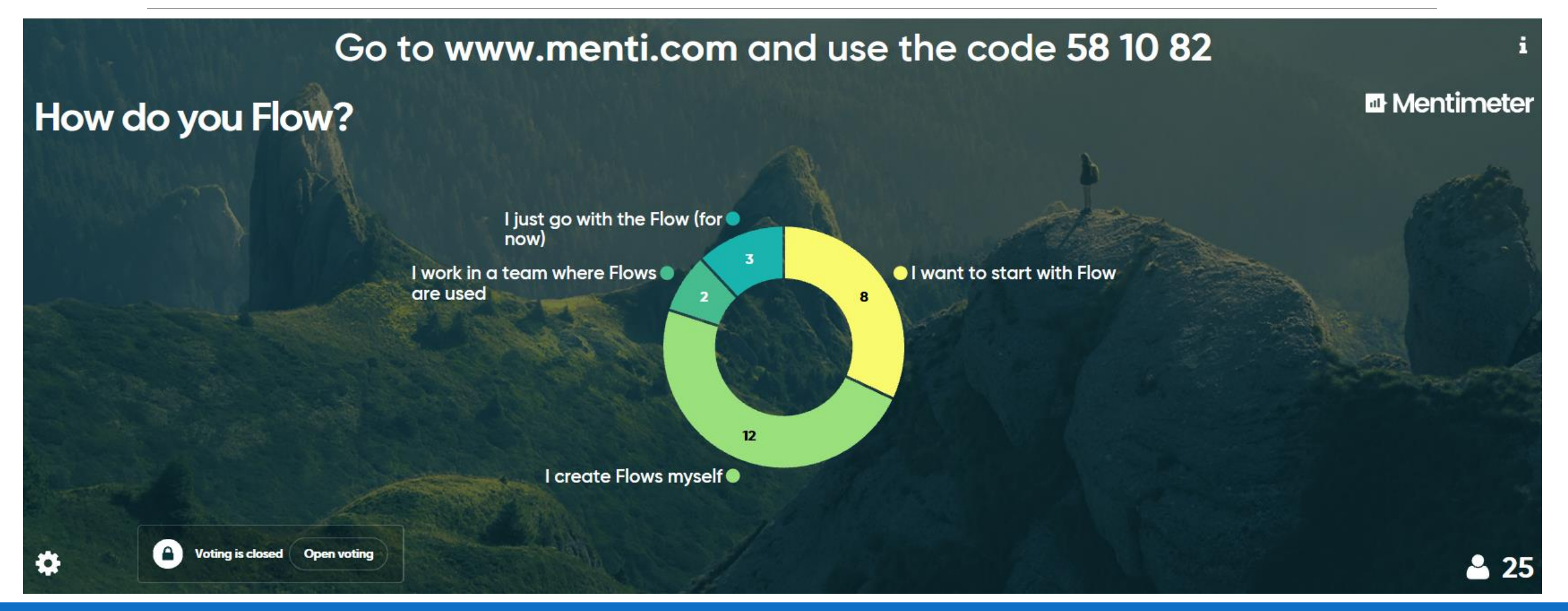

### Power Platform

#### •Tools & Data

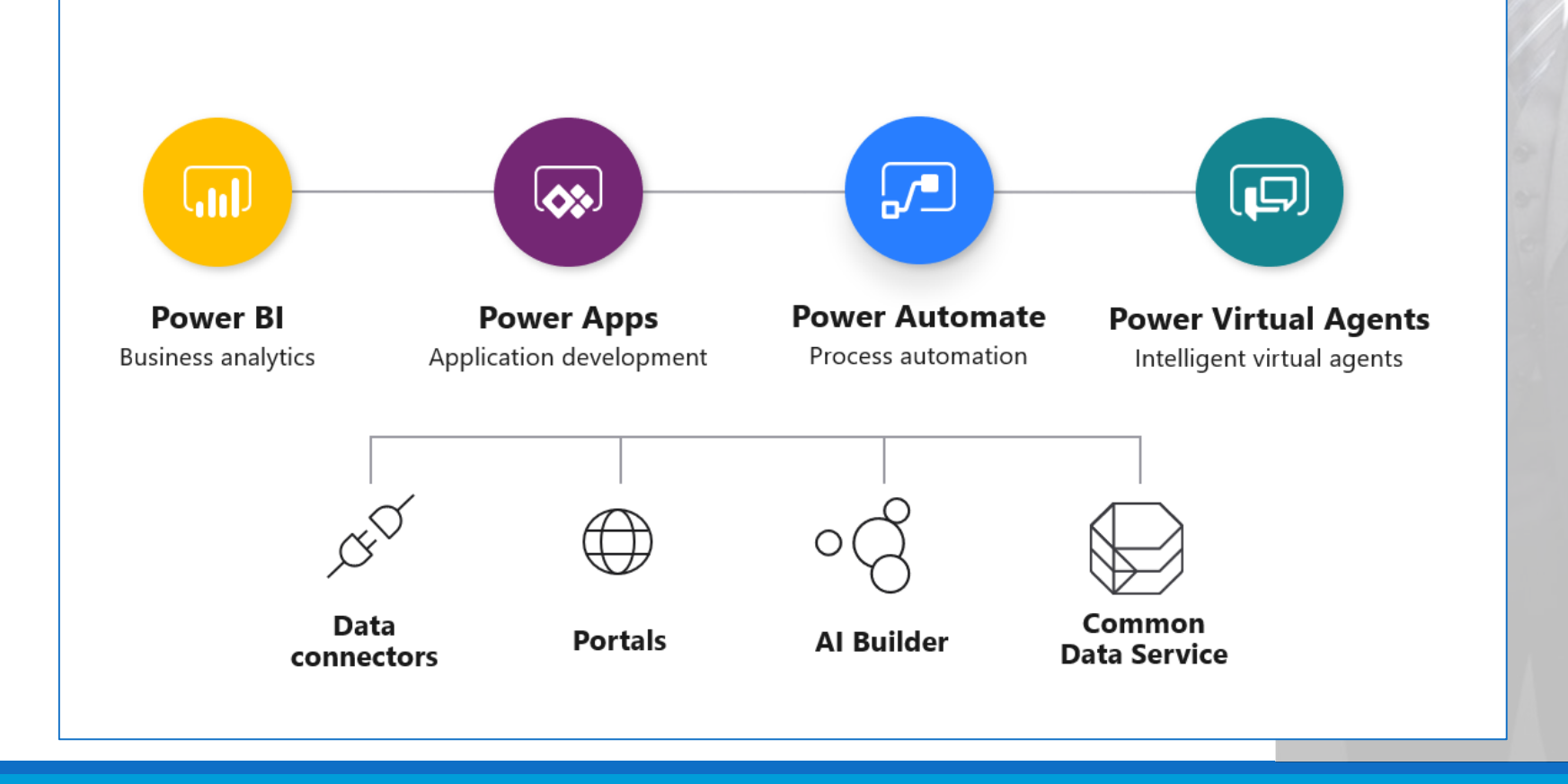

#### Data Sources

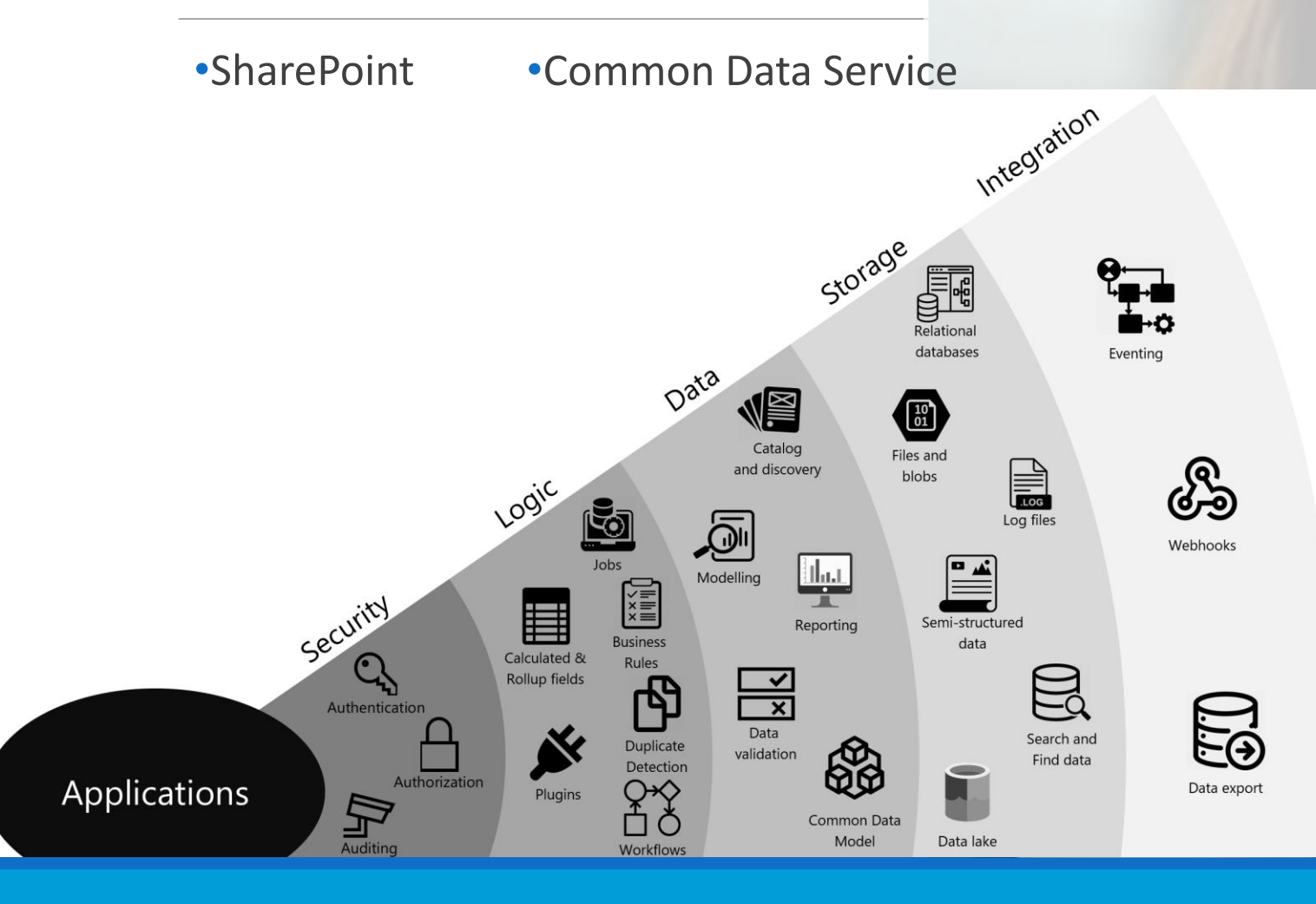

#### Data Sources

#### •SharePoint

#### •Triggers from SharePoint Lists (incl Libraries)

- Instant
	- Flow Button
	- List Button (selected item)
- Automated
	- Created
	- Created or modified
	- Deleted

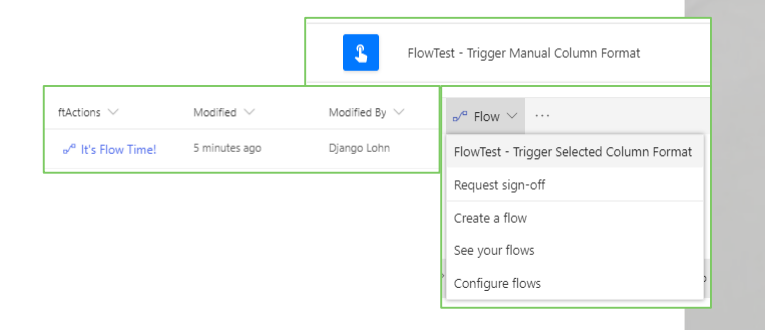

### Do's & Don'ts

- •NO spaces in SharePoint URL's (lists / columns / views etc)
- •Give (Flow) Controls a meaningful (additional) name (Optional Comments)
- •Try **Default SharePoint Actions** first
- •Resort to **Send an HTTP request to SharePoint** second
- •Try a Compose Action to discover the possible syntax

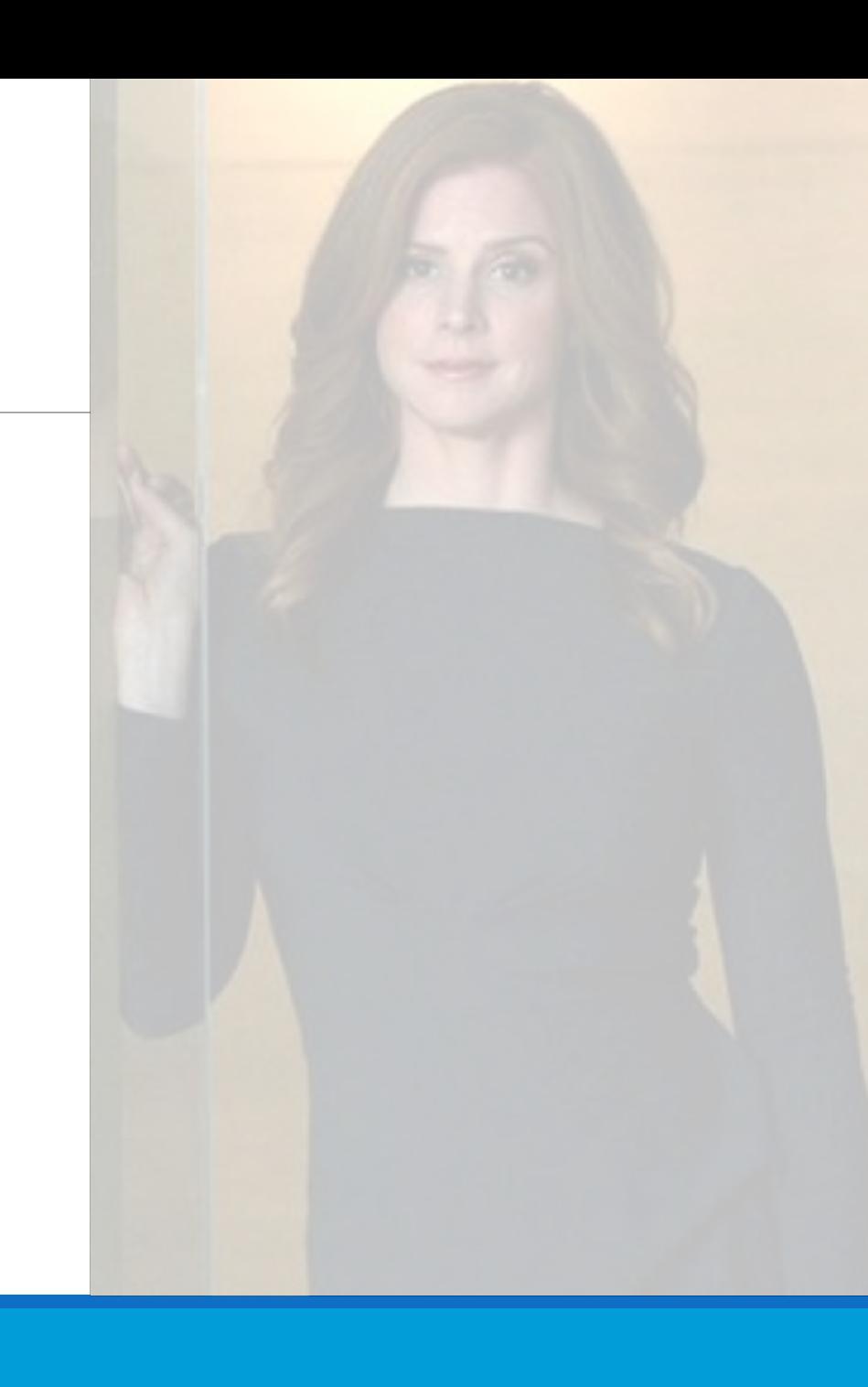

### Do's & Don'ts

- •Minimize number of runs with Trigger Conditions #PreventWaste
	- 1. Settings of triggering step
	- 2. Discover the right expression ([Workflow Definition Language Functions Reference\)](https://docs.microsoft.com/en-us/azure/logic-apps/workflow-definition-language-functions-reference)

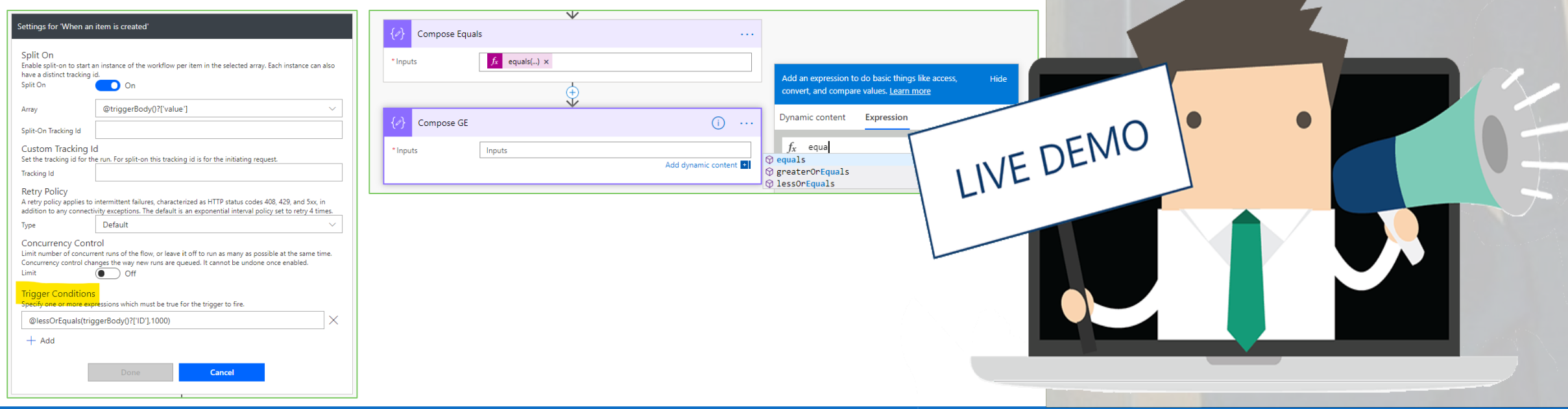

### Do's & Don'ts

•Get item versus Get items / Get file versus Get Files

•Getting one item needs an ID / Identifier Getting multiple items does not

- [Looping and debatching](https://docs.microsoft.com/en-us/power-automate/limits-and-config#looping-and-debatching-limits) limits on getting items (array)
- [ODATA filters](https://www.odata.org/documentation/odata-version-2-0/uri-conventions/#FilterSystemQueryOption) on minimizing results (<limit)
- [Power Automate Blog](https://powerusers.microsoft.com/t5/Power-Automate-Community-Blog/Every-Power-Automate-MS-Flow-Filter-Query-You-Ever-Wanted-To/ba-p/410220)

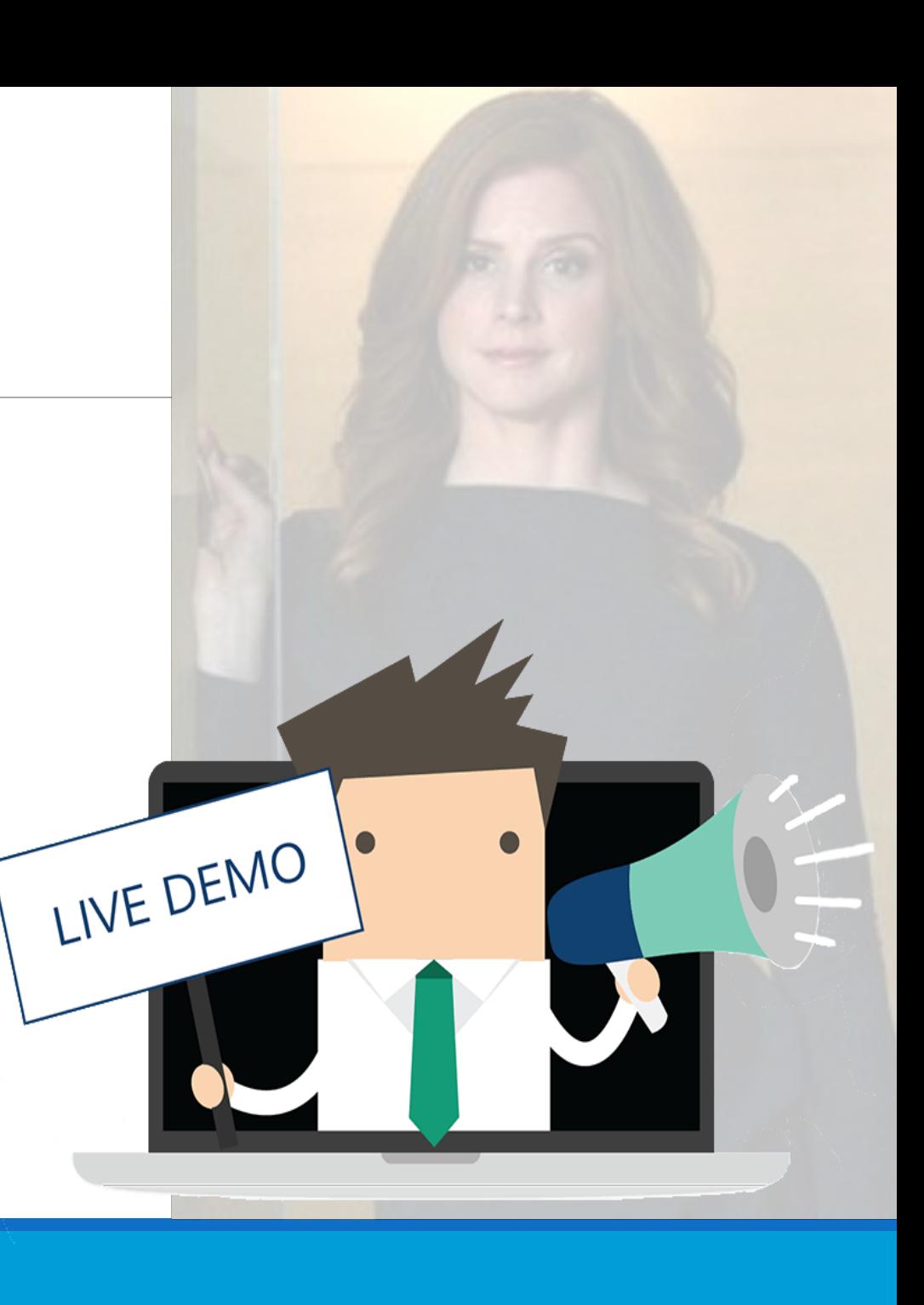

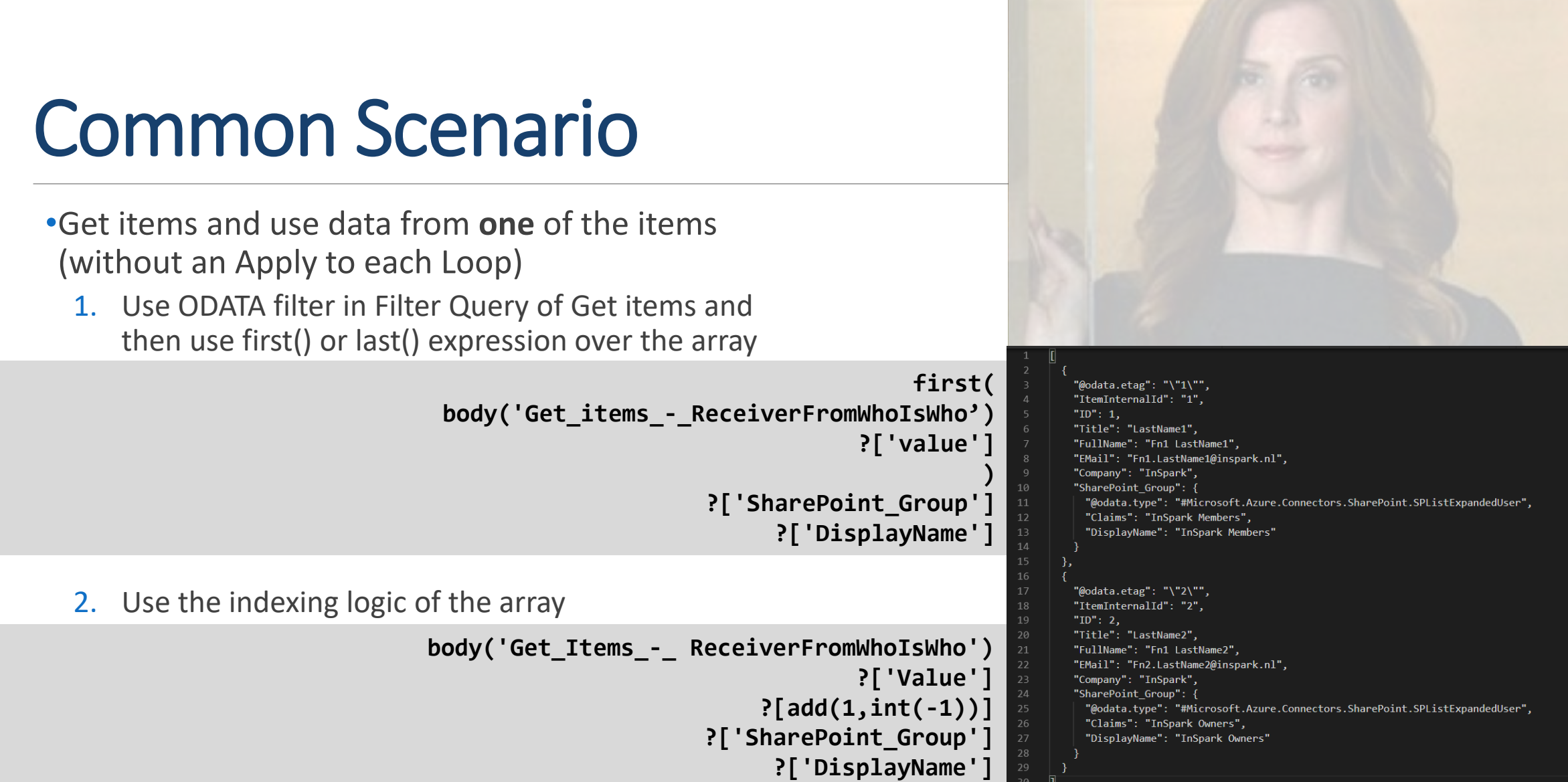

- 비

#### •Copy files

#### A. Recent default action

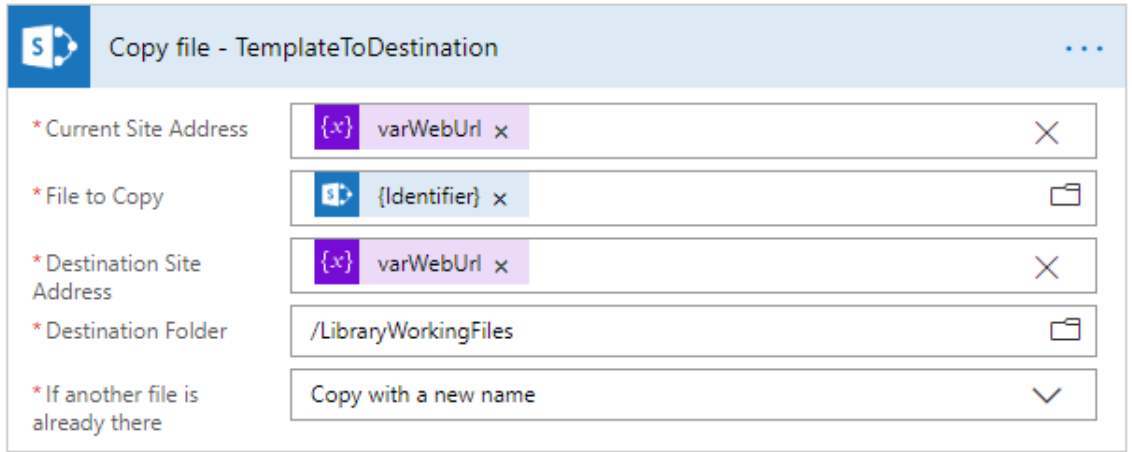

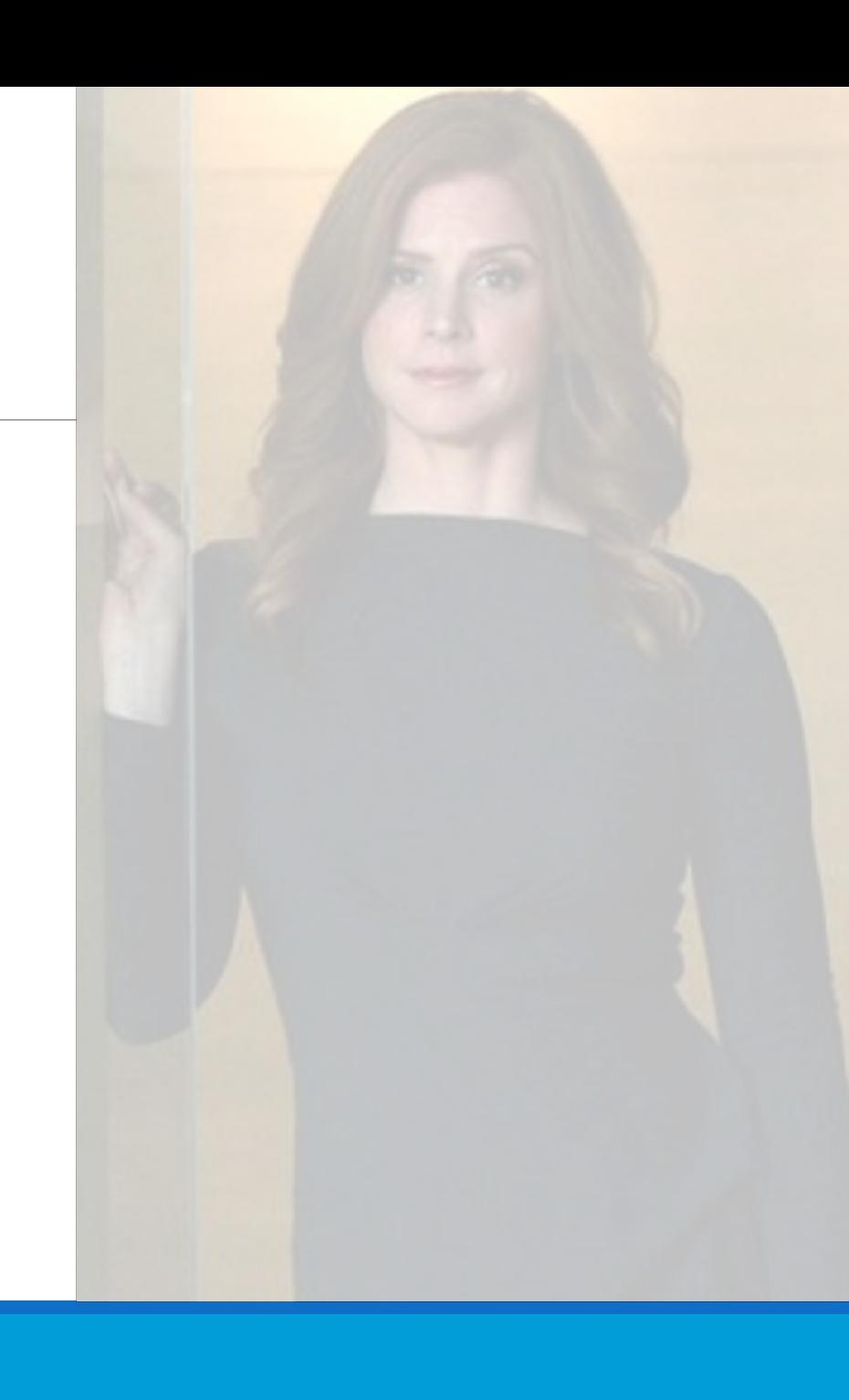

#### •Copy files

- A. Recent default action
- B. More granular control "old school" (get file metadata, get file content, create file)

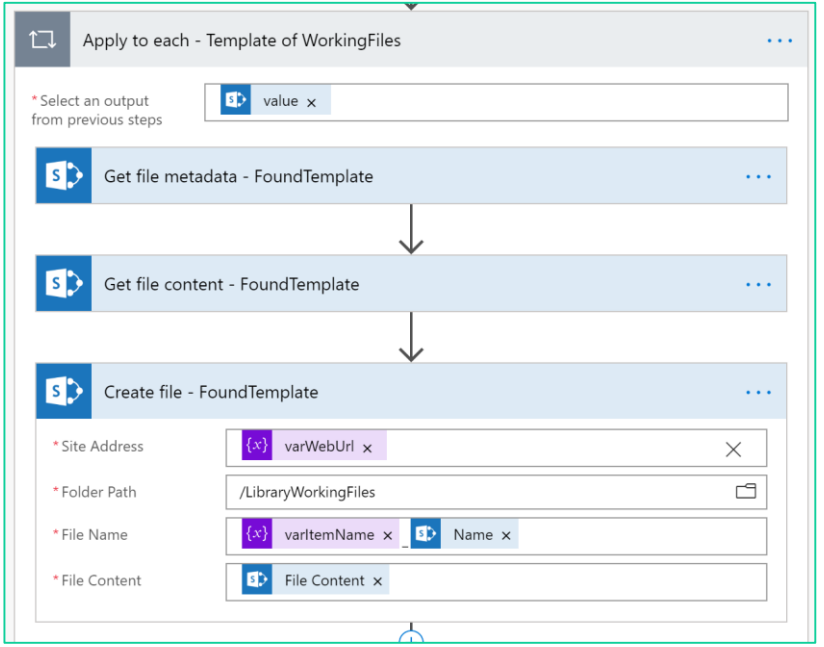

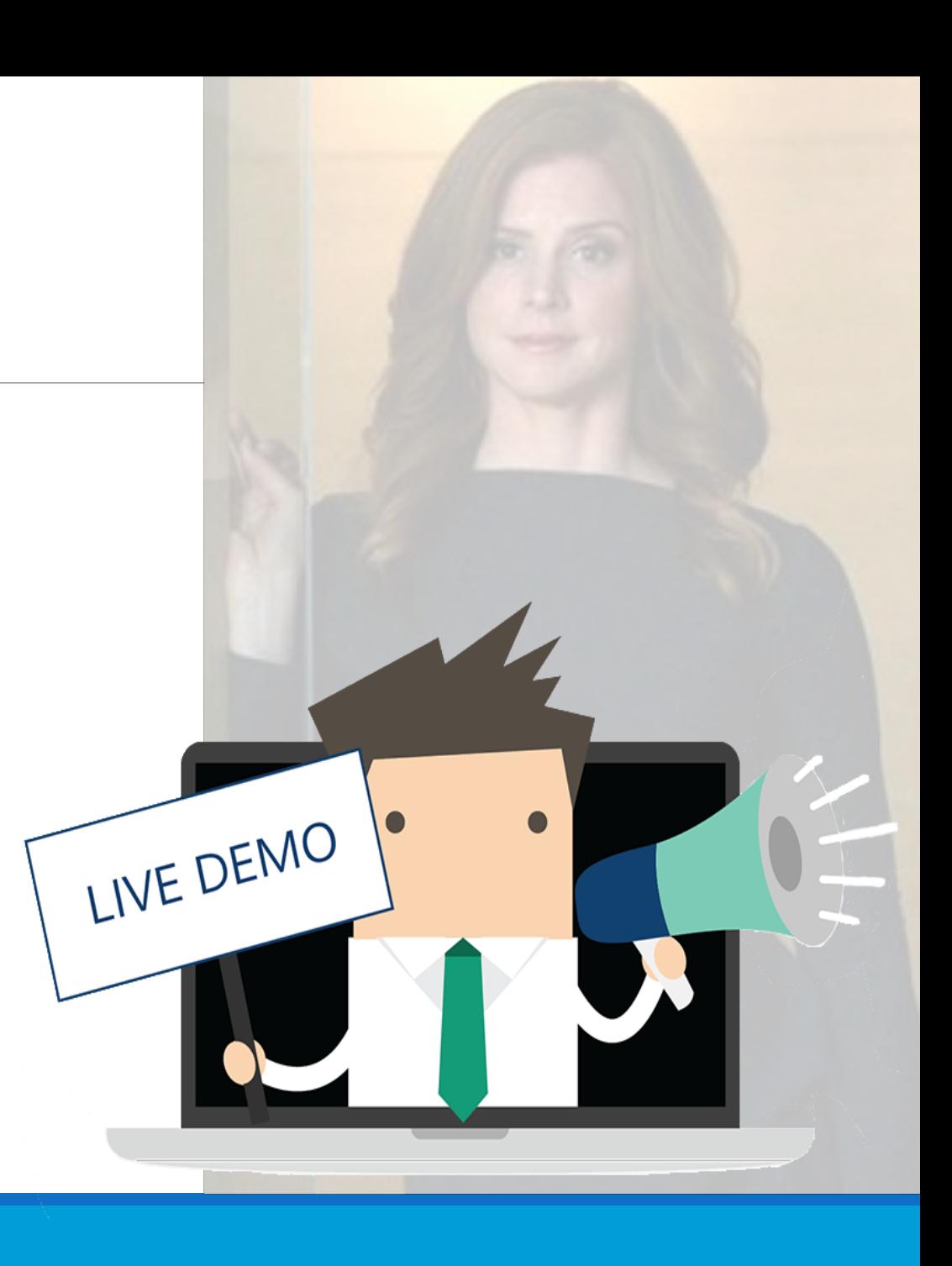

#### •Document Sets

- A. No default action
- B. Send an HTTP request to SharePoint
	- Create with separate Update
	- Error handling ([basics\)](https://knowhere365.space/power-automate-basic-error-handling/)

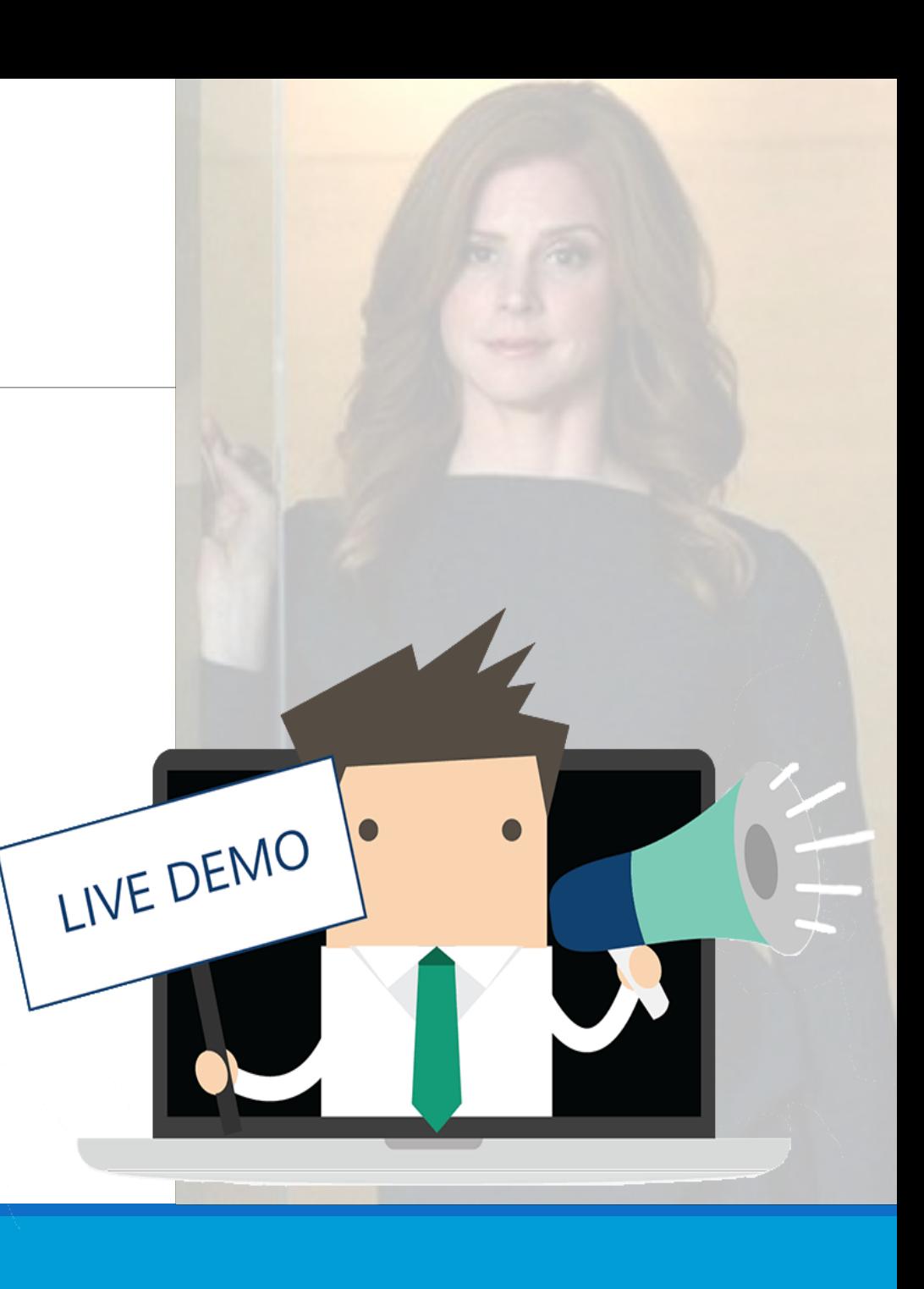

#### •Basic Error Handling [\(blog](https://knowhere365.space/power-automate-basic-error-handling/))

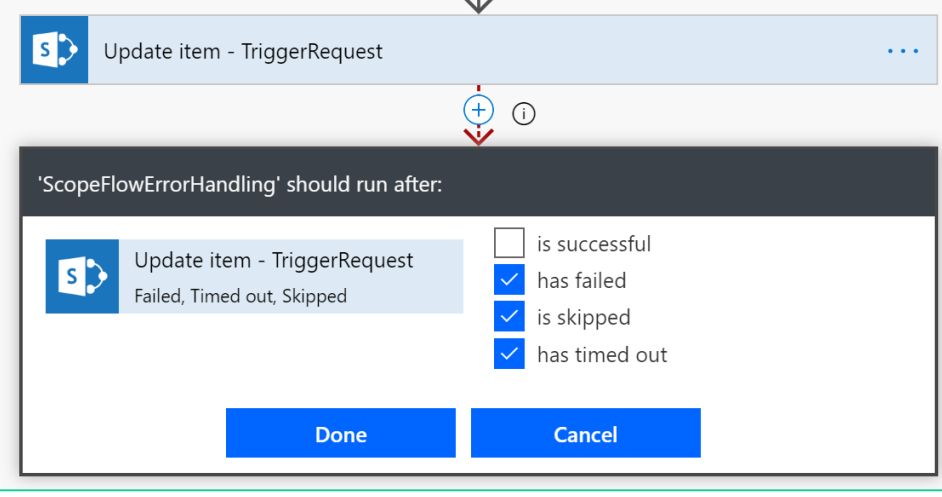

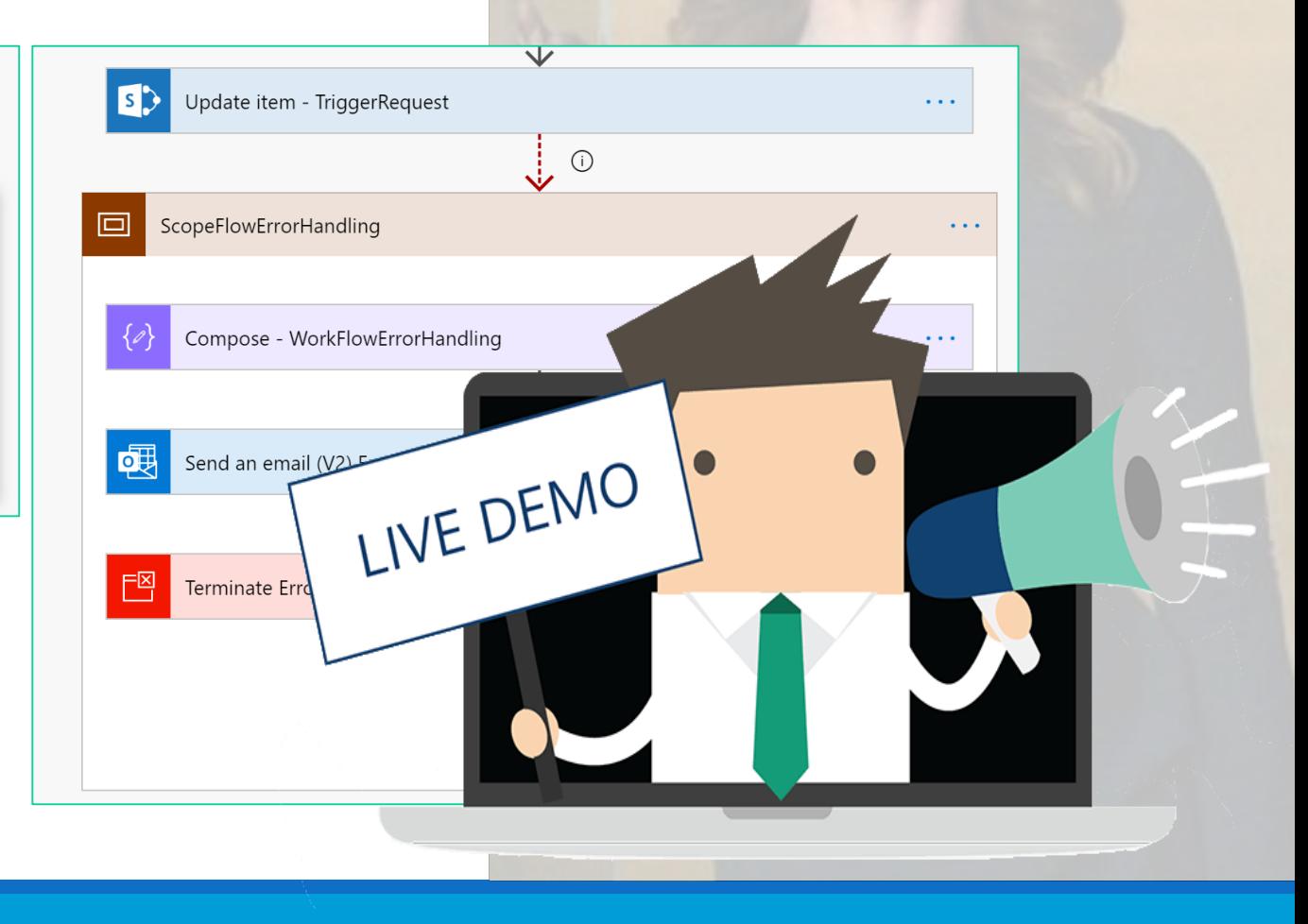

#### Questions?

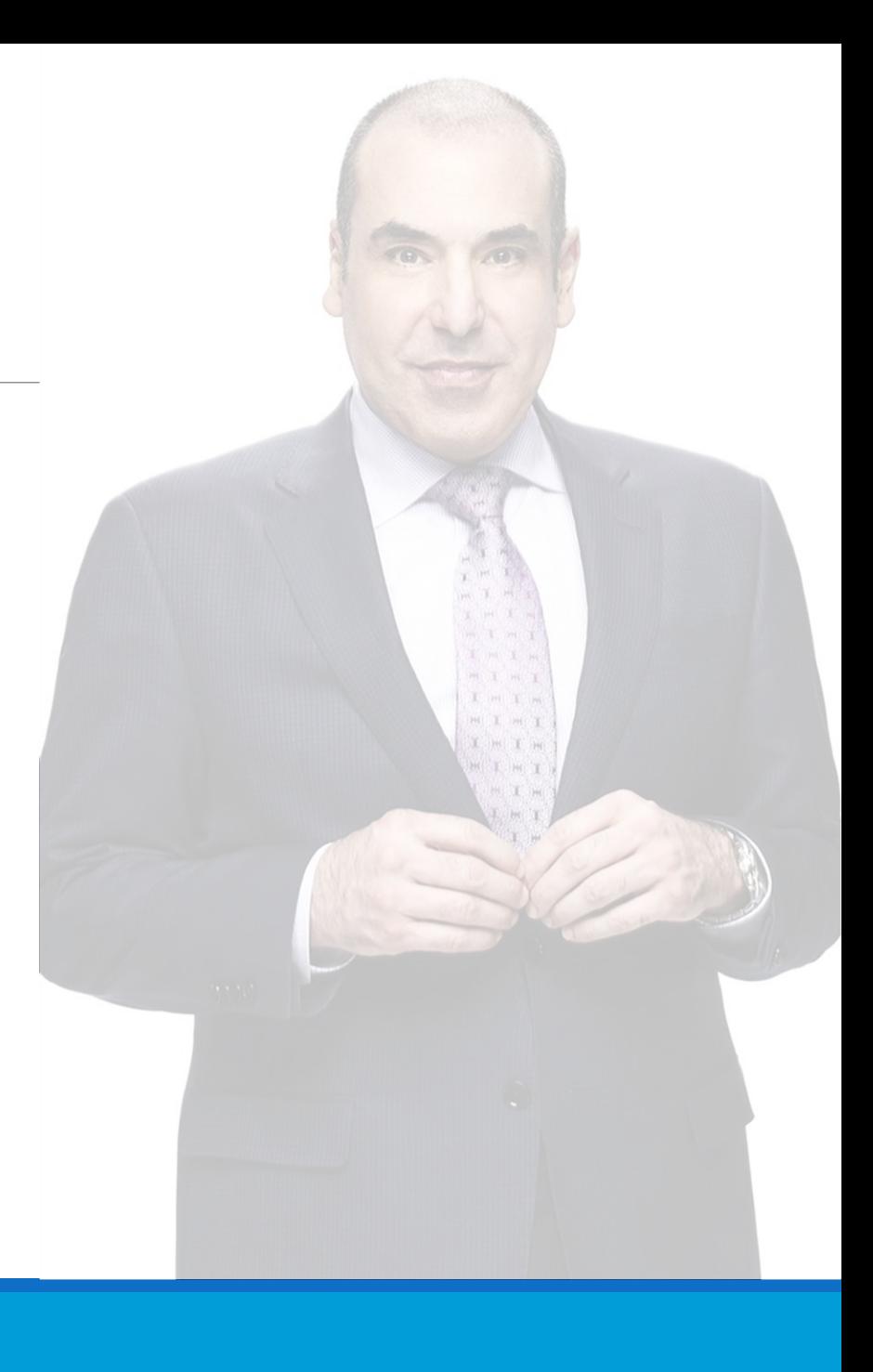